## hp LaserJet M3035XS mfp PCL 6 – Printing

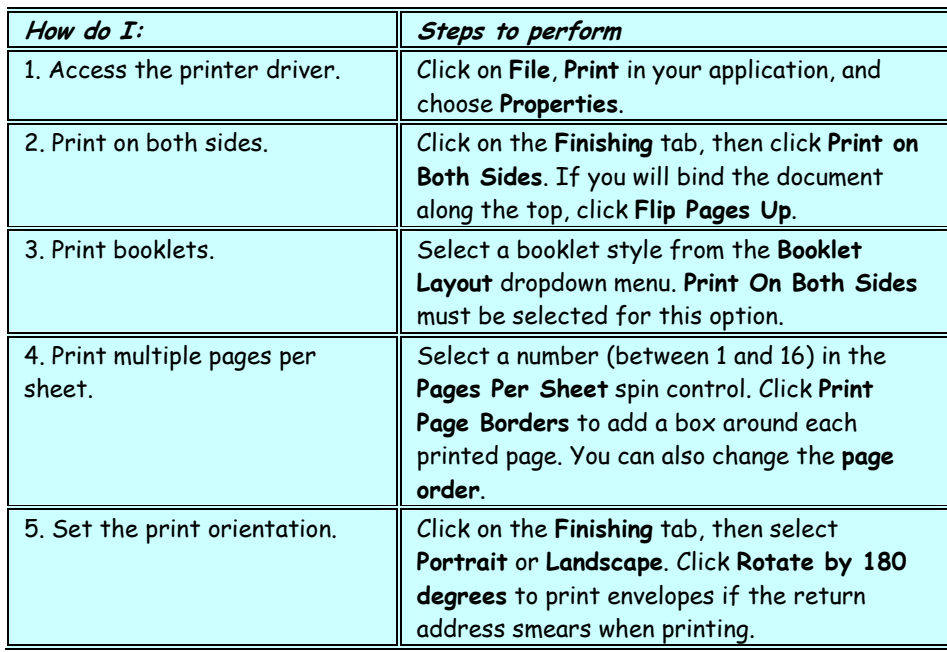

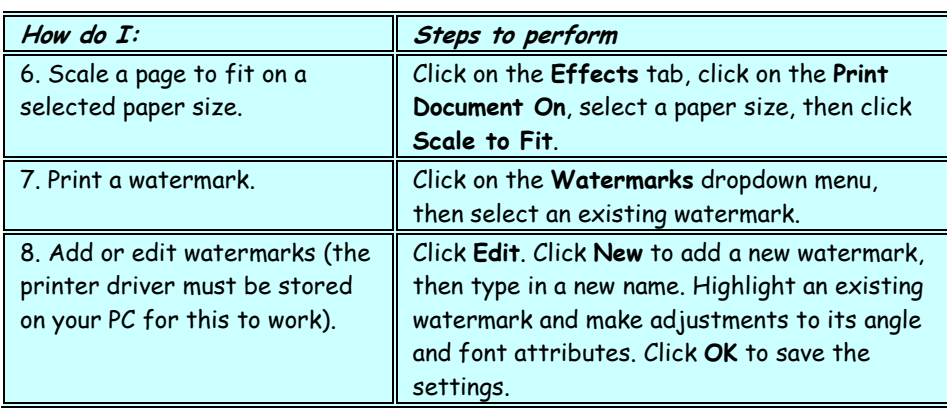

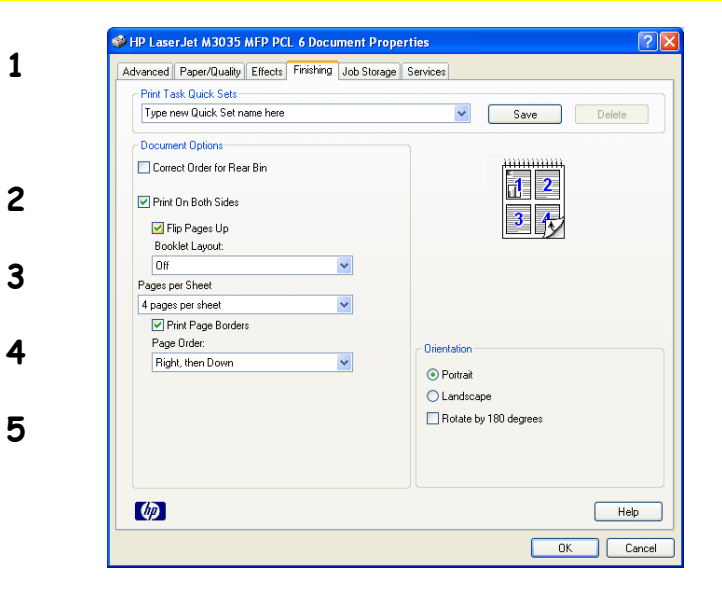

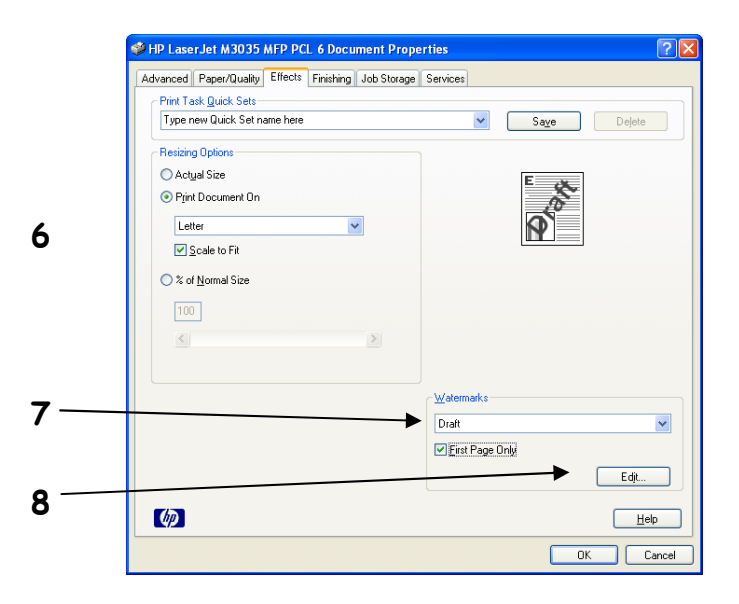

## hp LaserJet M3035XS mfp PCL 6 – Printing

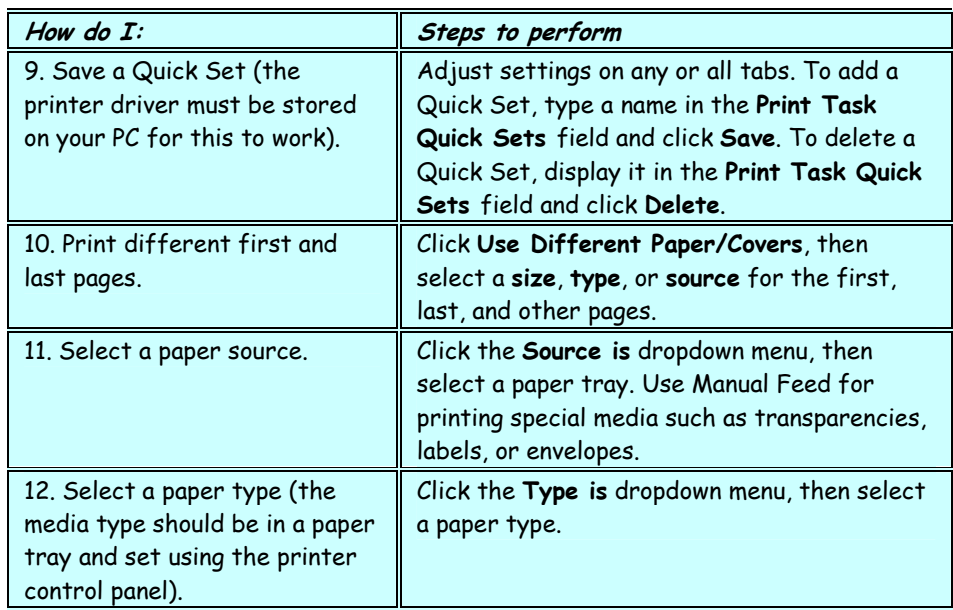

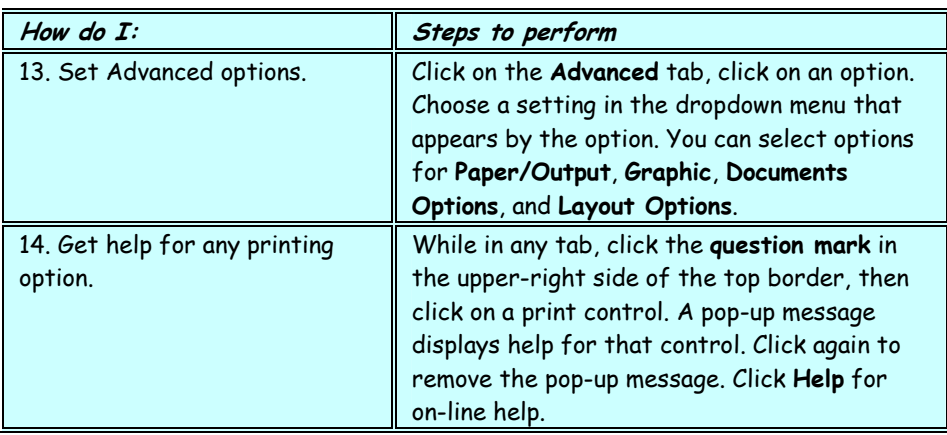

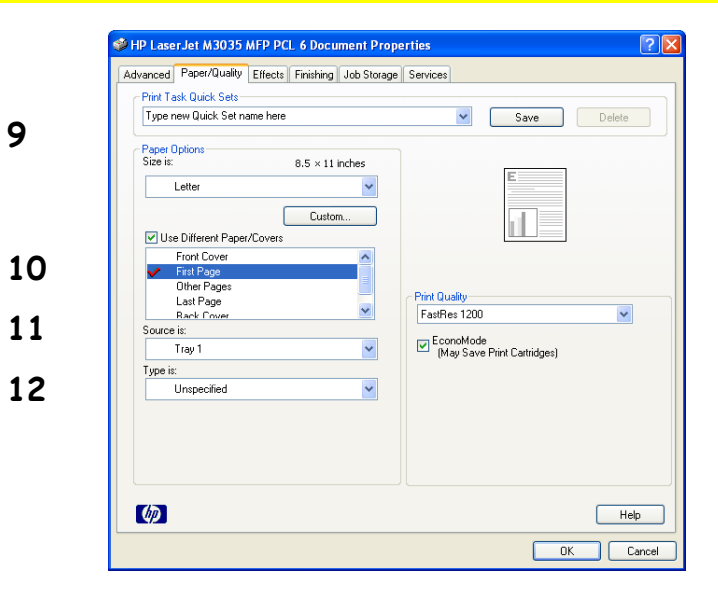

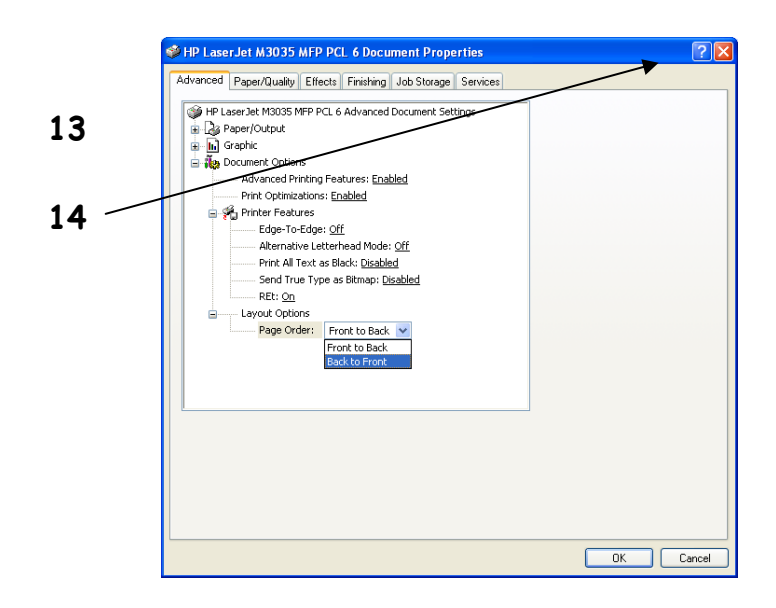

## hp LaserJet M3035XS mfp PCL 6 – Printing

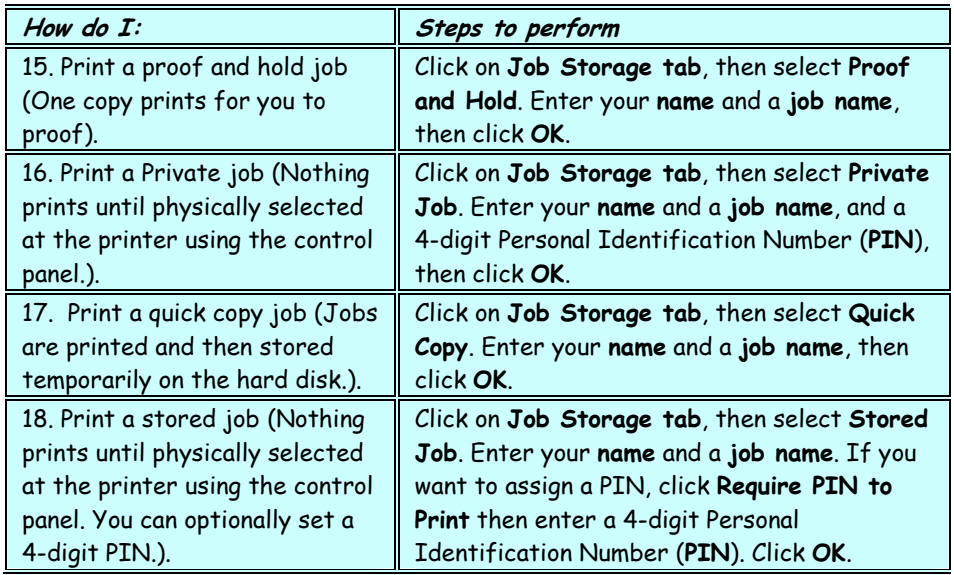

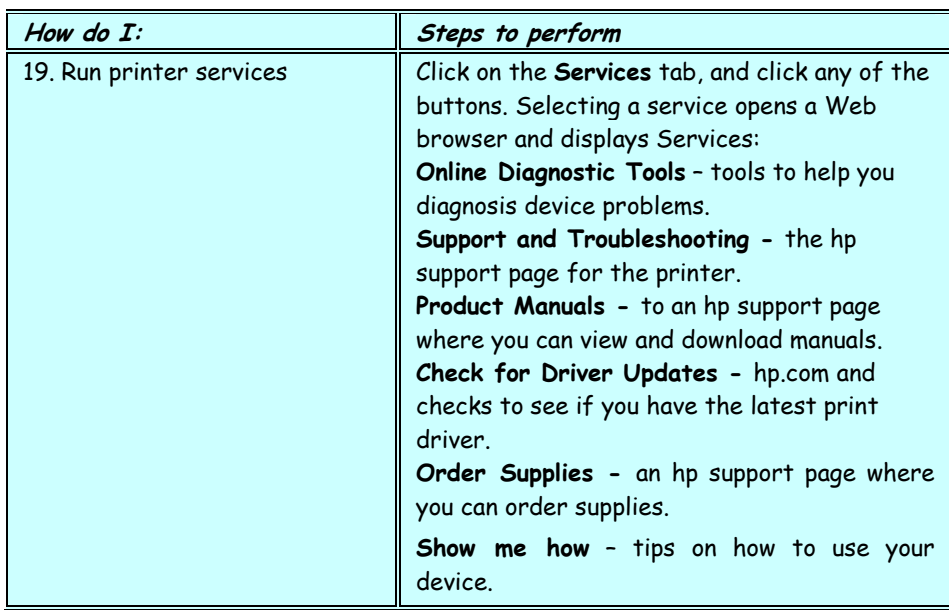

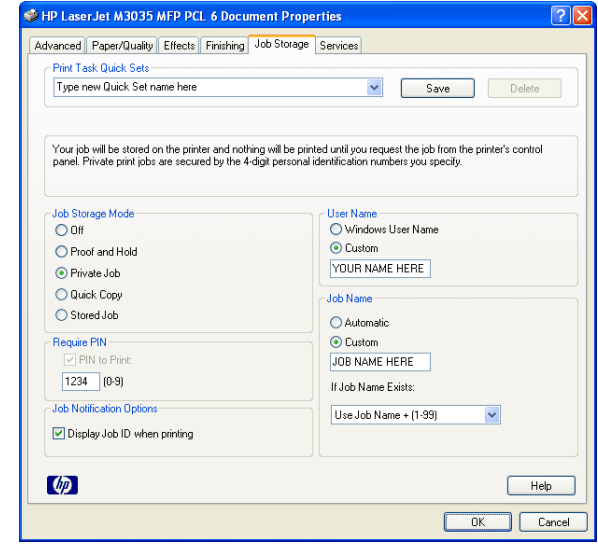

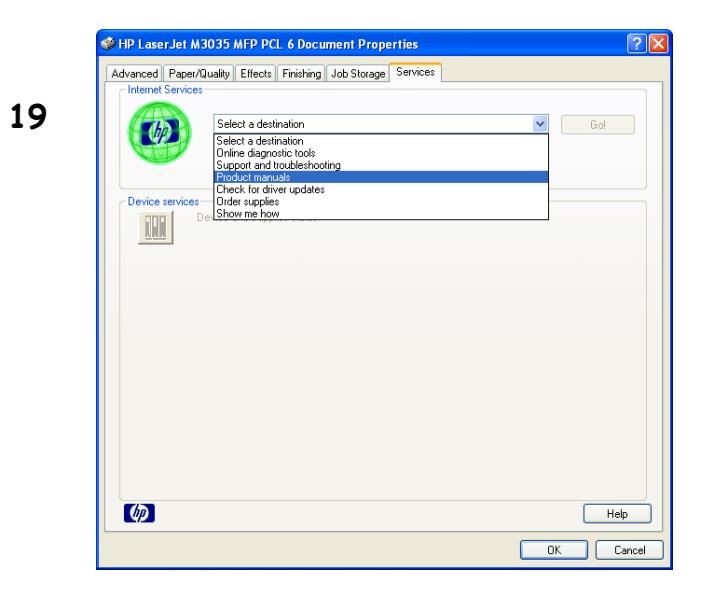